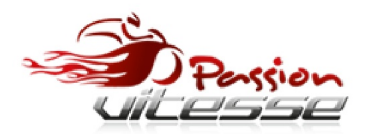

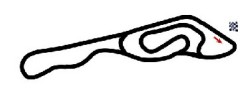

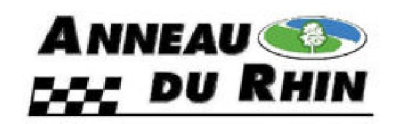

## **Open - Essai Libre 1 25 - 27 September 2015 Anneau du Rhin - 3600 mtr.**

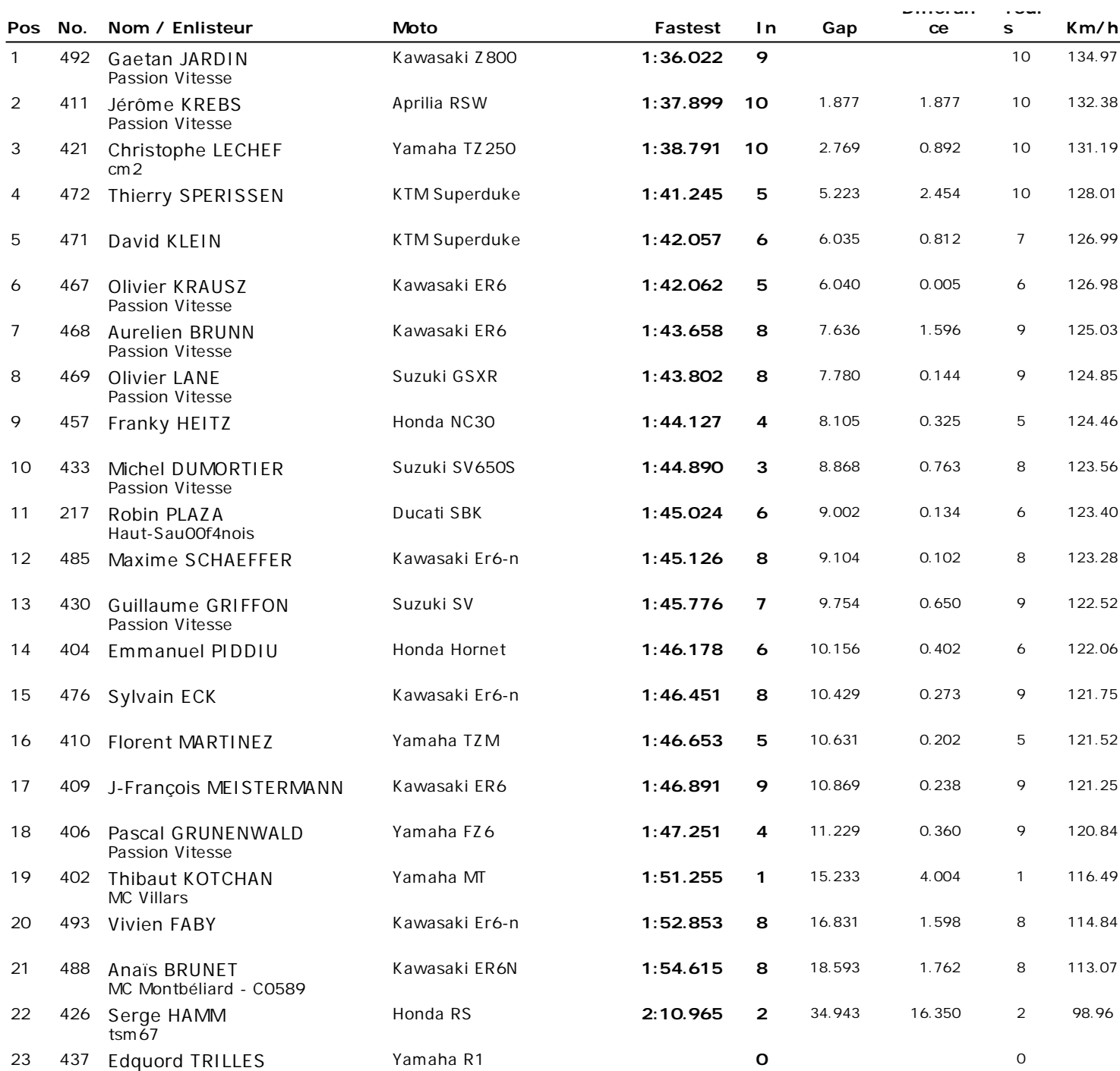

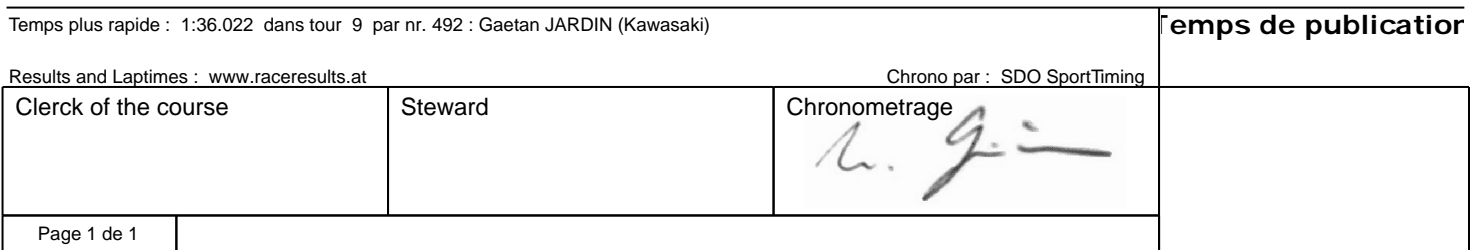